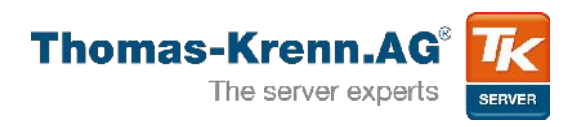

# **SSD & HDD Performance Testing with TKperf**

Georg Schönberger [<gschoenberger@thomas-krenn.com](mailto:gschoenberger@thomas-krenn.com)> LinuxTag 2013

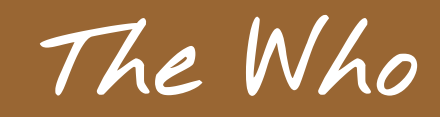

**Agenda**

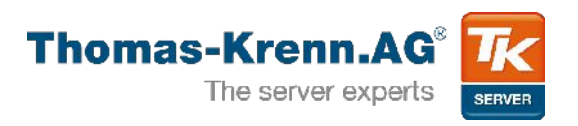

- 1) The Why
- 2) The How
- 3) IOPS
- 4) Throughput
- 5) Write Saturation
- 6) Latency
- 7) Résumé

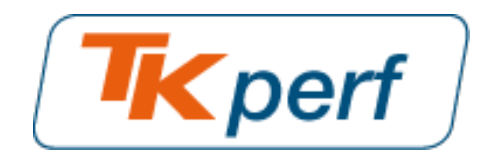

**TKperf**

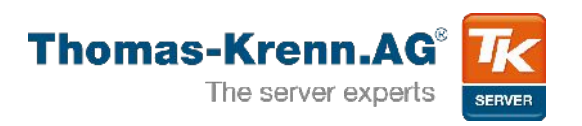

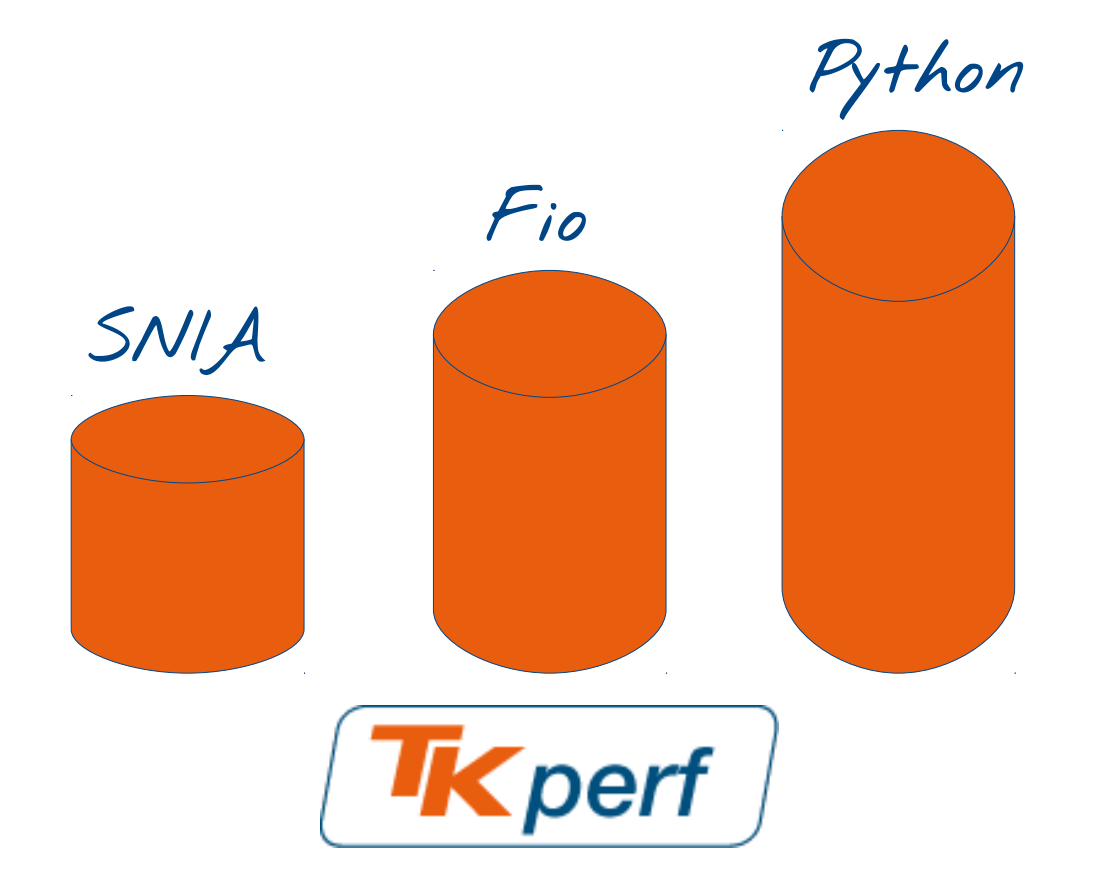

• Solid State Storage Performance Test Specification<sup>1</sup>

1 [http://www.snia.org/tech\\_activities/standards/curr\\_standards/pts](http://www.snia.org/tech_activities/standards/curr_standards/pts)

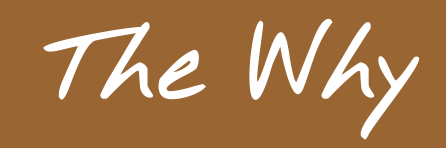

**1) The Why**

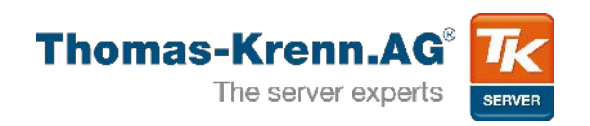

- Which devices are suited for enterprise
	- What is the difference to a consumer device?
- SNIA
	- SSDs are different
- Fio
	- Flexible, actively developed
- Python
	- Matplotlib
- Open Source
	- Get Feedback, improve tests

**1) The Why**

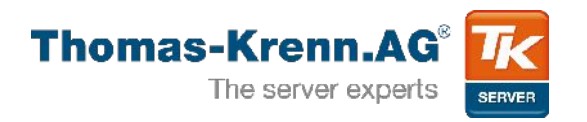

- Automatism
	- Fio calls are logged
	- Write results to XML
	- Generate rst report

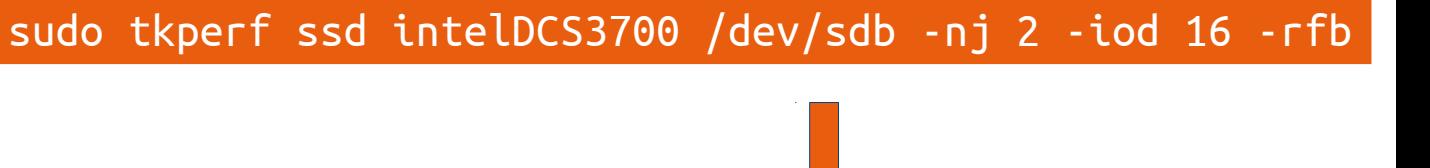

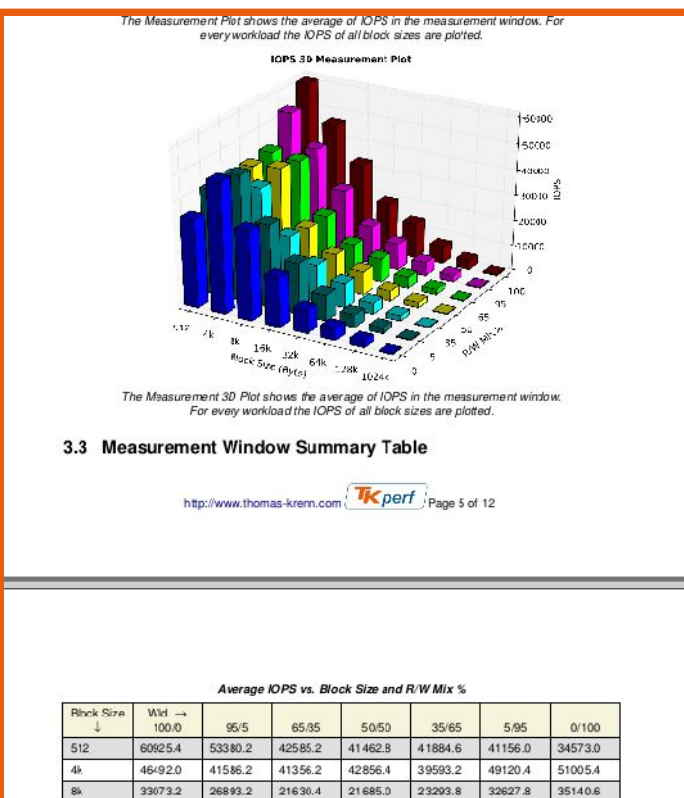

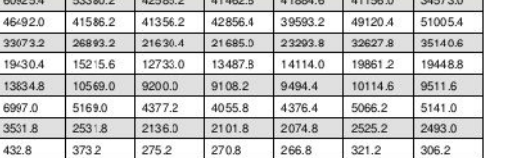

16k

 $32k$ 

 $64k$ 

128k

 $1024k$ 

19430

6997.0

3531.8

432.8

Slide 7/45

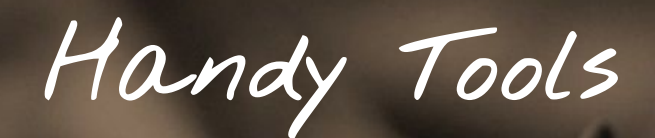

**2) The How**

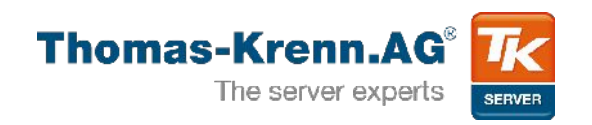

- Information gathering and Secure Erase
	- hdparm, Isblk, Isscsi
- Direct IO

```
# fio --rw=write --name=test --size=20M
[...]
Run status group 0 (all jobs):
   WRITE: io=20480KB, aggrb=930909KB/s
```

```
# fio --rw=write --name=test --size=20M --direct=1
[...]
Run status group 0 (all jobs):
   WRITE: io=20480KB, aggrb=28563KB/s
```
- Number of jobs, IO depth
	- Reach the maximum of a device

# hdparm -I /dev/sdb|grep -e NCQ -e depth Queue depth: 32 Native Command Queueing (NCQ)

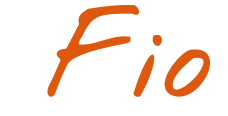

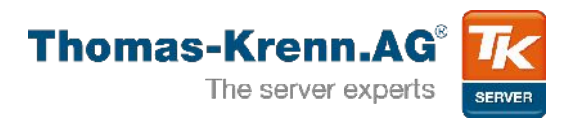

- Asynchronous IO
	- Outstanding IOs in flight
	- Requires direct IO
- Difference application  $\leftrightarrow$  device  $levels<sup>1</sup>$ **NOOP Scheduler** 
	- Block sizes are split
	- IO scheduler

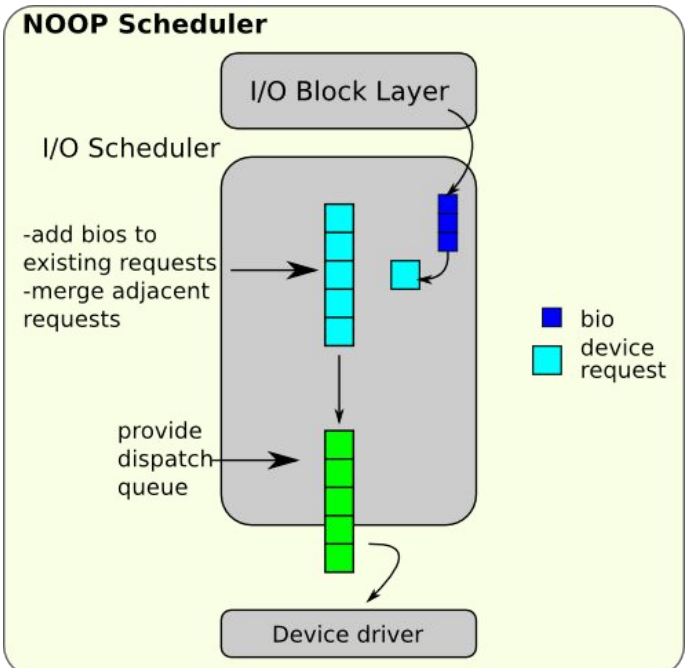

**IO Depth**

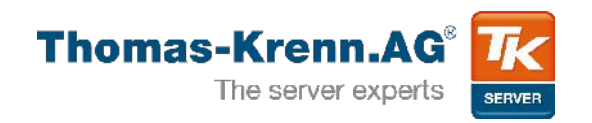

### • It matters!

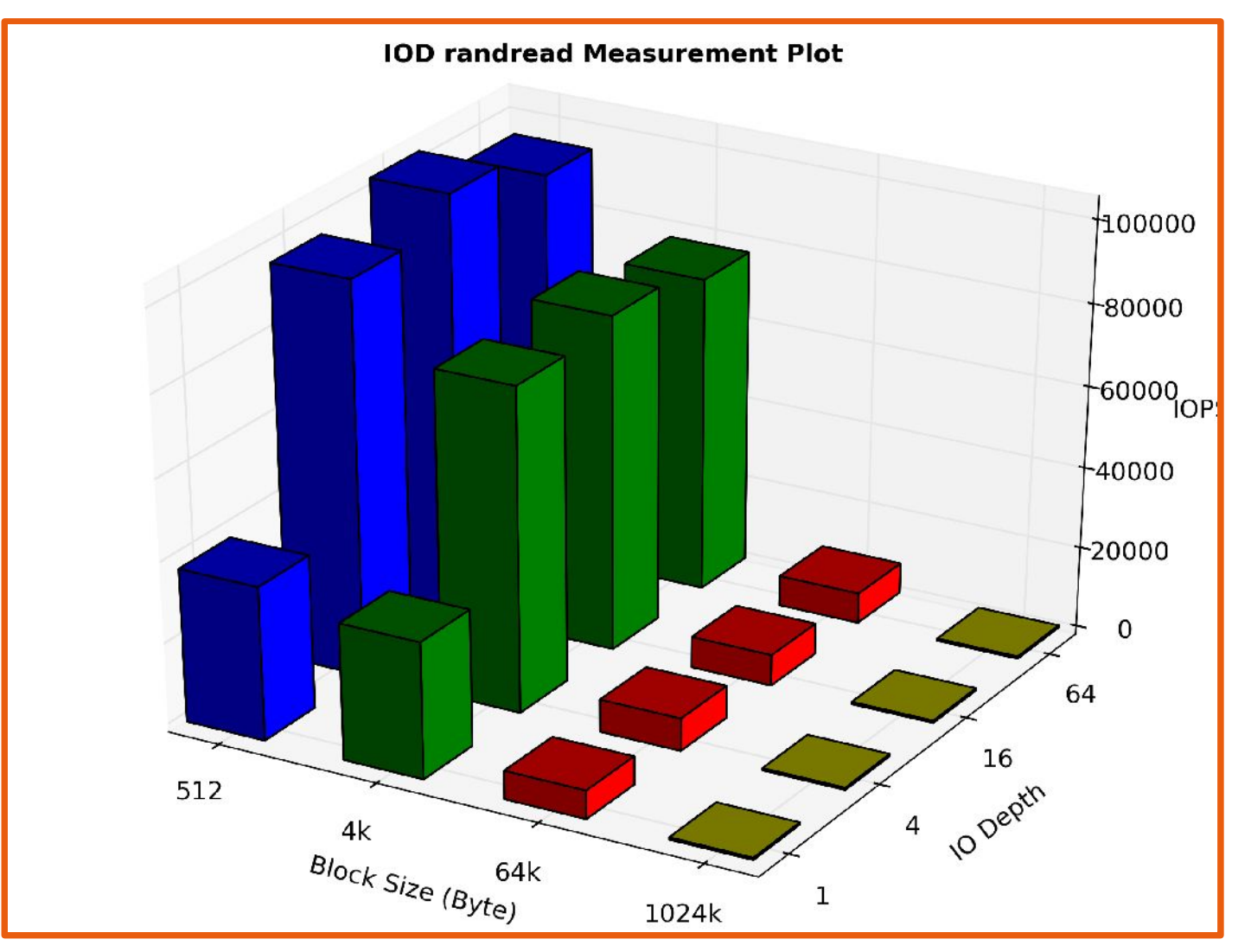

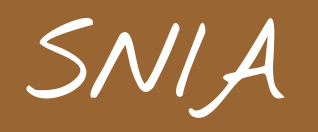

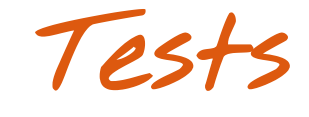

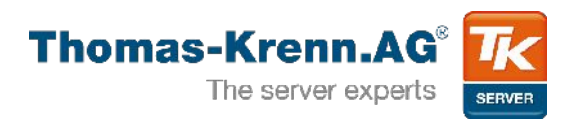

- Synthetic
	- Test a specific scenario
	- Testing an individual component
	- Corner case behavior
- Get a first impression, compareable
- Not an application based test
	- blkreplay

**New Words...**

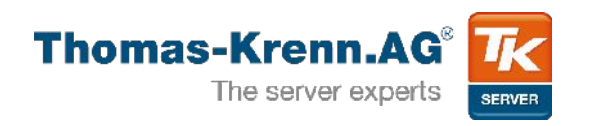

- Secure Erase
- Workload Independent Preconditioning
	- 2x device 128KB sequential write
- Workloads (IO access)
	- Random, sequential
	- Mixed (95/5 R/W)
- Steady State
	- Dependent Variable
		- States when device is stable
	- Performance values of last 5 rounds

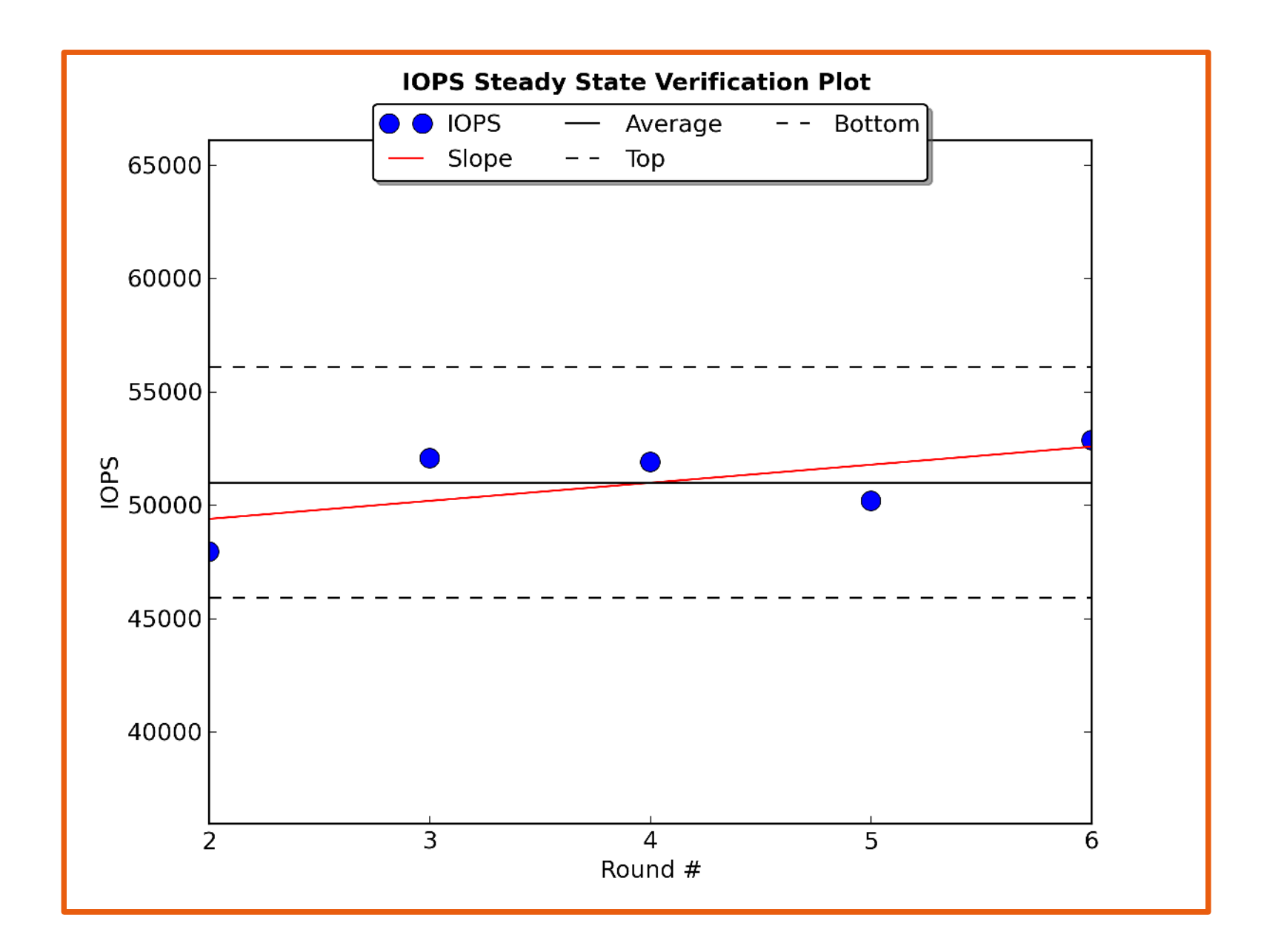

**Test Overview**

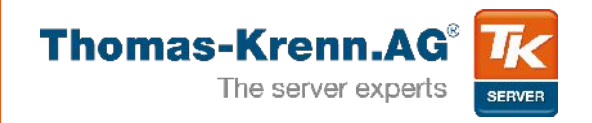

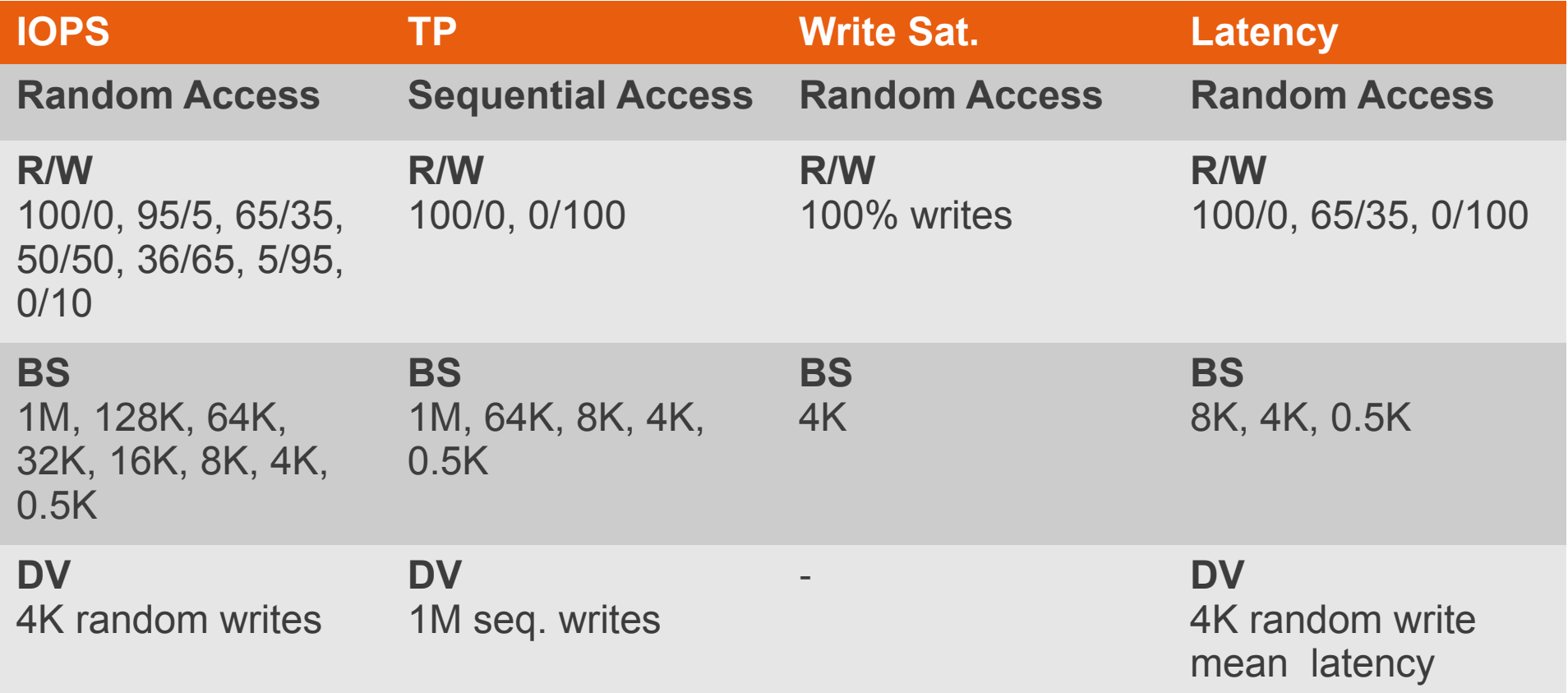

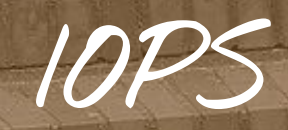

## **-> A random Workload**

**3) IOPS**

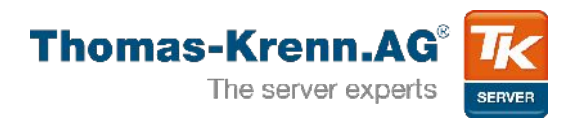

- IO operations per second
- THE number for SSDs
- Dependent variable
	- 4KB random writes

Make Secure Erase Workload Ind. Preconditioning While not Steady State For workloads [100, 95, 65, 50, 35, 5, 0] For block sizes ['1024k', '128k', '64k', '32k', '16k', '8k', '4k', '512'] Random Workload for 1 Minute

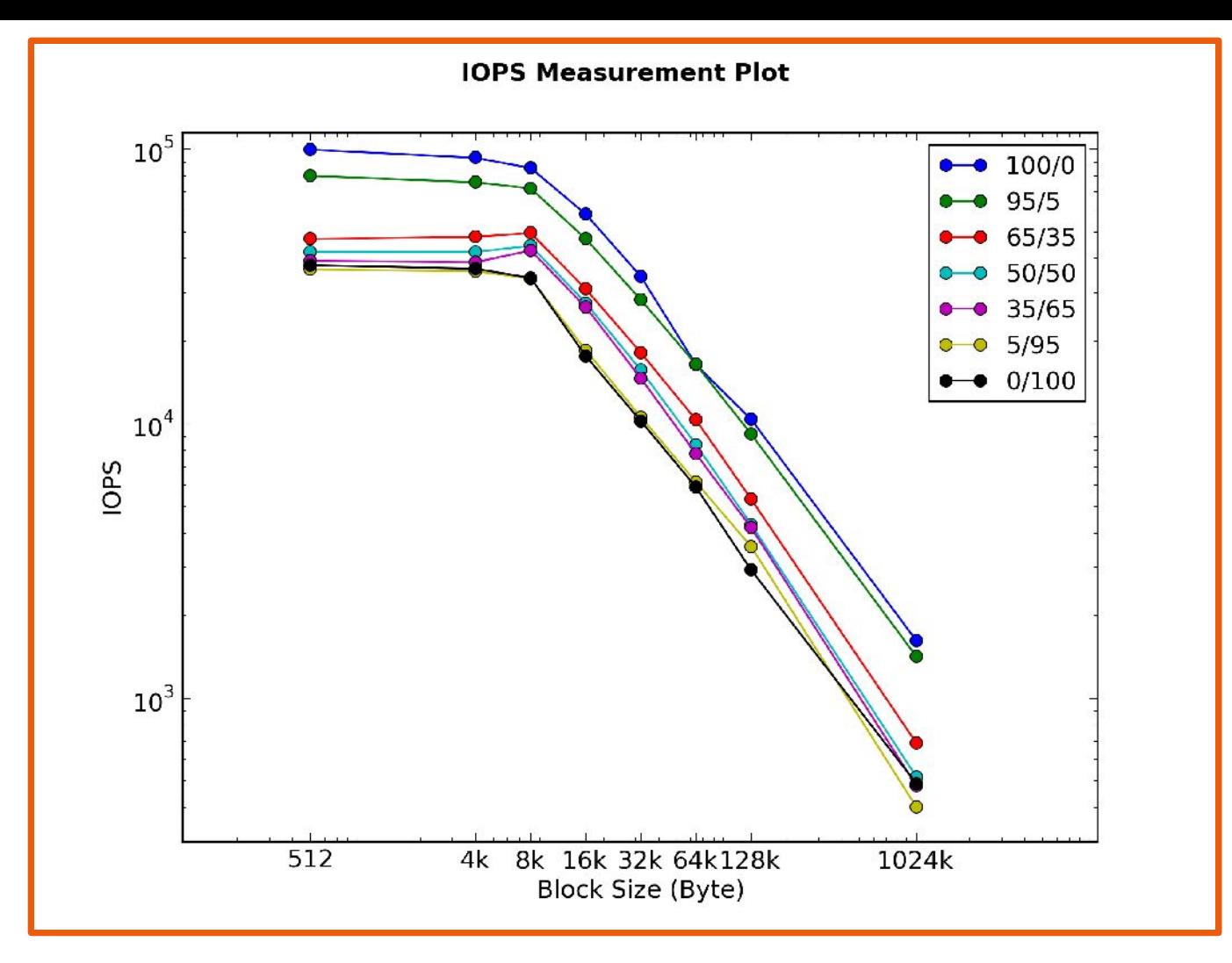

#### Average IOPS vs. Block Size and R/W Mix %

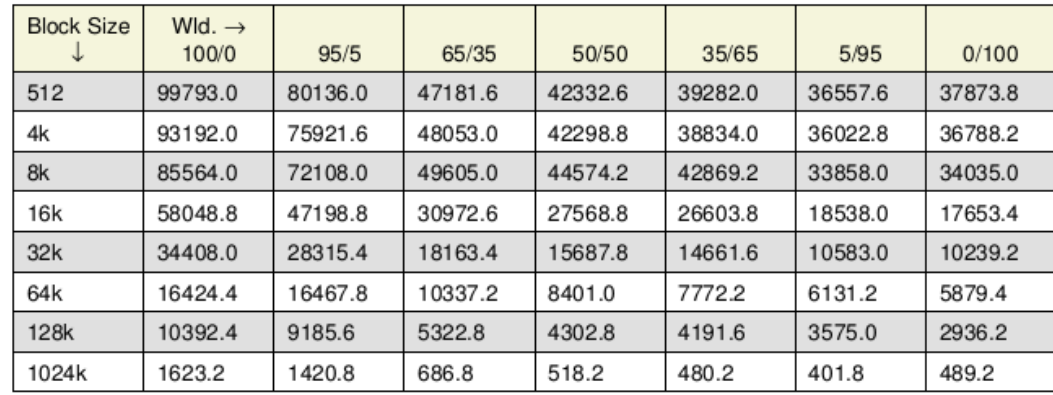

#### Device: [STEC s1120 PCIe Accelerator](http://www.thomas-krenn.com/de/wiki/STEC_s1120_PCIe_Accelerator)

**Excursus: PCIe Cards**

![](_page_19_Picture_1.jpeg)

- Secure Erase must be done individually
	- Patch src/perfTest/DeviceTest.py

# sdmcmd64 sanitize target=gen4pcie:Drive0 sanitizetype=erase

# isdct -device 0 -drive 0 -erase -force

- hdparm doesn't work
	- Use a manually created description file

# sdmcmd64 GetInfo target=gen4pcie:Drive0 > S1120.dsc # tkperf ssd S1120 /dev/skd1 -nj 2 -iod 16 -rfb -dsc S1120.dsc

![](_page_20_Figure_0.jpeg)

![](_page_21_Figure_0.jpeg)

#### Device: HDD 4TB Western Digital WDC WD4000FYYZ-01UL1B0

![](_page_22_Figure_0.jpeg)

Device: [Intel DC S3700 Series SSDs](http://www.thomas-krenn.com/de/wiki/Intel_DC_S3700_Series_SSDs)

![](_page_23_Figure_0.jpeg)

Device: [Intel DC S3700 Series SSDs](http://www.thomas-krenn.com/de/wiki/Intel_DC_S3700_Series_SSDs)

# **MB/s -> A sequential Workload**

Samuel Strange

Sta that

**4) Throughput**

![](_page_25_Picture_1.jpeg)

- MB per second
- Throughput, Streaming IO
- Interesting block sizes
	- 1MB, 512KB, 256KB
	- Smaller block sizes are more common for IOPS

For block sizes ['1024k', '64k', '8k', '4k', '512'] Make Secure Erase While not Steady State Sequential read for 1 Minute Sequential write for 1 Minute

![](_page_26_Figure_0.jpeg)

![](_page_27_Figure_0.jpeg)

Device: [Intel DC S3700 Series SSDs](http://www.thomas-krenn.com/de/wiki/Intel_DC_S3700_Series_SSDs)

![](_page_28_Figure_0.jpeg)

#### Device: HDD 4TB Western Digital WDC WD4000FYYZ-01UL1B0

![](_page_29_Picture_0.jpeg)

**5) Write Saturation**

![](_page_30_Picture_1.jpeg)

- Continuous writes to the device
- Write enough data
- Show how stable the device is

![](_page_31_Figure_0.jpeg)

**6) Latency**

![](_page_32_Picture_1.jpeg)

- Jobs and threads
	- Set to 1!
- DV
	- Average Latency 4KB writes

![](_page_33_Figure_0.jpeg)

![](_page_34_Figure_0.jpeg)

## *… because as we know, there are known knowns; .... We also know there are known unknowns; … But there are also unknown unknowns -- the ones we don't know we don't know.*

(Donald H. Rumsfeld)

[http://de.wikipedia.org/wiki/There\\_are\\_known\\_knowns](http://de.wikipedia.org/wiki/There_are_known_knowns)

**The Where**

![](_page_36_Picture_1.jpeg)

- http://www.thomas-krenn.com/de/wiki/Kategorie:TI
- http://git.thomas-krenn.com/TKperf v1.git
- http://www.snia.org/sites/default/files/SSS\_PTS\_En
- <http://git.kernel.dk/?p=fio.git;a=summary>

**Pitfalls**

![](_page_37_Picture_1.jpeg)

- Compression
	- Sandforce Controller!
	- Fio: refill\_buffers

**6) Resumé**

![](_page_38_Picture_1.jpeg)

![](_page_38_Picture_2.jpeg)

**References**

![](_page_39_Picture_1.jpeg)

## • Presentations

- [The Why and How of SSD Performance Benchmarking](http://www.snia.org/sites/default/education/tutorials/2011/fall/SolidState/EstherSpanjer_The_Why_How_SSD_Performance_Benchmarking.pdf)
- Pictures
	- <https://commons.wikimedia.org/wiki/File:04KJER0243.jpg?uselang=en-gb>
	- <https://commons.wikimedia.org/wiki/File:Soca.jpg?uselang=en-gb>
	- [Augustinushaus Würfel](https://upload.wikimedia.org/wikipedia/commons/thumb/5/55/Ge_Augustinushaus_W%C3%BCrfel.jpg/1024px-Ge_Augustinushaus_W%C3%BCrfel.jpg?uselang=en-gb)
	- [https://commons.wikimedia.org/wiki/File:Cgs\\_fat.JPG?uselang=en-gb](https://commons.wikimedia.org/wiki/File:Cgs_fat.JPG?uselang=en-gb)
	- [https://commons.wikimedia.org/wiki/File:Rusty\\_tools.JPG](https://commons.wikimedia.org/wiki/File:Rusty_tools.JPG)

**Backup Slides**

![](_page_41_Picture_0.jpeg)

![](_page_41_Picture_1.jpeg)

- Synchronous IO-Engine<sup>1</sup>
	- Sync Engine  $\rightarrow$  iodepth = 1
	- Submission = Completion
	- Application level: IO is done when system call returns
		- Read: IO is done by device
		- Write: Page Cache
	- Device level
		- Means not O  $SYNC \rightarrow can$ reside in drive cache

![](_page_41_Picture_10.jpeg)

Women Synchronized 10 metre platform.jpg

**Page Cache**

![](_page_42_Picture_1.jpeg)

![](_page_42_Figure_2.jpeg)

**Steady State**

![](_page_43_Picture_1.jpeg)

```
 stdyState = True
maxY = max(vs)minY = min(vs)avg = sum(ys)/len(ys)#calc average of values
 #allow max excursion of 20% of average
avgRange = avg * 0.20 if (maxY - minY) > avgRange:
     stdyState = False
 #do linear regression to calculate slope of linear best fit
y = np.array(ys)x = np.array(xs)A = np.vstack([x, np.ones(len(x))]).
```

```
 #calculate k*x+d
```

```
k, d = np.linalg.lstsq(A, y)[0]
```

```
 #as we have a measurement window of 4, we calculate
 #the slope excursion in the window
 slopeExc = k * self.testMesWindow
 if slopeExc < 0:
     slopeExc *= -1
maxSlopeExc = avg * 0.10 #allowed are 10% of <u>avg</u>
 if slopeExc > maxSlopeExc:
     stdyState = False
```
<iops> <fioversion>"fio 2.0.7\n"</fioversion> <numjobs>2</numjobs> <iodepth>16</iodepth> <roundmat>[[[126, 1087, 2157, 4235, 8052, 12196, 19534, 34917], [131, 976, 1916, 3717, 7101, 10179, 15669, 28266], [88, 600, 1153, 2230, 3870, 7975, 8766, 17704], [74, 544, 1013, 2137, 4117, 6277, 7410, 10754], [26, 261, 531, 999, 2524, 2999, 5101, 10291], [41, 415, 436, 865, 1390, 2626, 4758, 10799], [70, 635, 560, 666, 2185, 3231, 4625, 14559]], [...] [[127, 1094, 2162, 4207, 7325, 10454, 13402, 20640], [130, 1032, 1920, 3130, 4813, 5161, 7352, 16104], [45, 565, 1265, 2485, 4833, 5933, 8703, 18716], [92, 521, 1050, 2017, 3446, 4774, 7641, 16926], [75, 505, 984, 2289, 3992, 6880, 8240, 17015], [94, 776, 1457, 3026, 5400, 9200, 11315, 15993], [102, 936, 1846, 3576, 6533, 10590, 13927, 17903]]] </roundmat> <stdyrounds>[7, 8, 9, 10, 11]</stdyrounds> <stdyvalues>[13705, 14639, 14747, 14678, 13927]</stdyvalues> <stdyslope>[48.300000000001042,13904.499999999989]</stdyslope> <stdyavg>14339.2</stdyavg> <reachstdystate>true</reachstdystate>  $<$ rndnr>11</rndnr> </iops>